# **Documentations - Tâche #14969**

Scénario # 13998 (Terminé (Sprint)): Ajouter diverses demandes sur les généralités liées à EOLE

## **Afficher les liens dans la partie Service de la doc des modules**

10/02/2016 11:09 - Gérald Schwartzmann

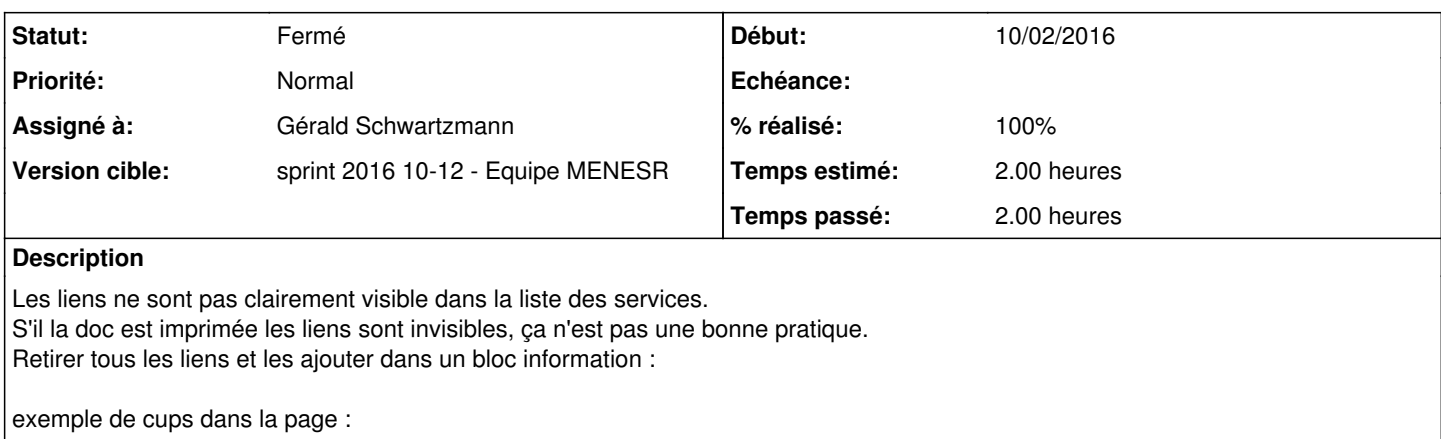

<http://eole.ac-dijon.fr/documentations/2.5/partielles/beta/PanoramaDesServices/co/12c-eole-cups.html>

exemple de résultat dans la page :

<http://eole.ac-dijon.fr/documentations/2.5/partielles/beta/PanoramaDesServices/co/12a-eole-fichier-primaire.html>

#### **Historique**

# **#1 - 18/03/2016 09:22 - Gérald Schwartzmann**

*- Statut changé de Nouveau à En cours*

## **#2 - 18/03/2016 09:22 - Gérald Schwartzmann**

*- Assigné à mis à Gérald Schwartzmann*

#### **#3 - 18/03/2016 15:09 - Gérald Schwartzmann**

*- % réalisé changé de 0 à 100*

*- Restant à faire (heures) changé de 2.0 à 1.0*

## **#4 - 21/03/2016 09:39 - Scrum Master**

*- Statut changé de En cours à Résolu*

### **#5 - 23/03/2016 13:58 - Joël Cuissinat**

*- Description mis à jour*

## **#6 - 23/03/2016 13:59 - Joël Cuissinat**

*- Statut changé de Résolu à Fermé*

*- Restant à faire (heures) changé de 1.0 à 0.0*

OK